Тестирование производительности – тестирование, целью которого служит определение скорости работы вычислительной системы или ее частей под определёнными нагрузками.

ǿлужит проверкой или подтверждением атрибутов качества системы, например надёжность системы или её масштабируемость.

Масштабируемость – способность системы справляться с увеличением рабочей нагрузки при добавлении ресурсов.

Данный вид тестирования позволяет находить возможные уязвимости и недостатки в системе с целью предотвратить их отрицательное влияние на работу программы.

Необходимые параметры системы в определенной среде можно тестировать с помощью:

- 1. Определения рабочего количества пользователей приложения
- 2. Измерение времени выполнения различных операций системы
- 3. Определение производительности приложения при различных степенях нагрузки
- 4. Определение допустимых границ производительности программы при разных уровнях нагрузки

Тестирование производительности проводится для обеспечения бесперебойной работы и снижения стоимости владения ПО на всех этапах жизненного цикла решения.

ǿуществует 9 этапов тестирования производительности.

#### 1 этап: Анализ системы и рассмотрение требований.

Главное условие данного этапа - полностью законченное приложение или система. Если процесс разработки не завершен, то полученные данные отразят недействительные результаты.

Следующее условие для данного этапа - правильно настроенная конфигурация ПО.

1 этап: Анализ системы и рассмотрение требований.

Анализ системы включает в себя изучение свойств системы, её особенностей и режима работы. С ПОМОЩЬЮ АНАЛИЗА СИСТЕМЫ МОЖНО:

- Воспроизводить максимально объективные 1. шаблоны поведения пользователей и профиля **НАГРУЗКИ**
- 2. Определить необходимое количество **TECTOBHIX ACHHAIX**
- Настраивать способы мониторинга системы  $3.$
- Выявить потенциально слабые места ПО  $4.$

#### 1 этап: Анализ системы и рассмотрение требований.

Ȁребование – это критерий, которому система должна соответствовать с технической точки зрения.

Подобранные на начальных тапах требования необходимо сравнивать с полученными результатами чтобы оценить поведение ПО целиком и по модулям, для выявления и устранения слабых мест системы.

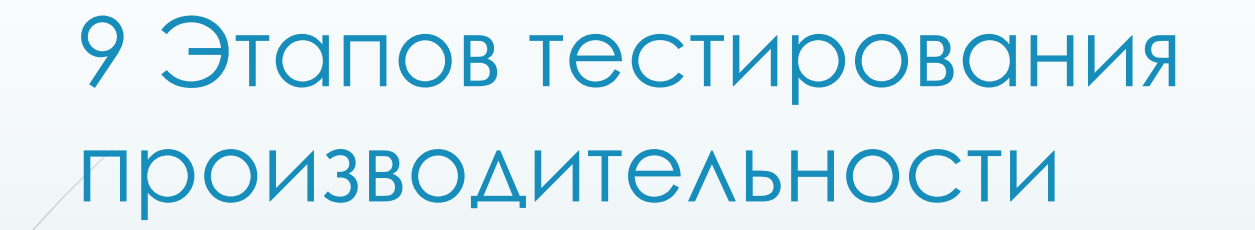

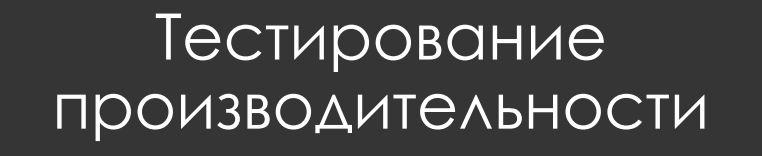

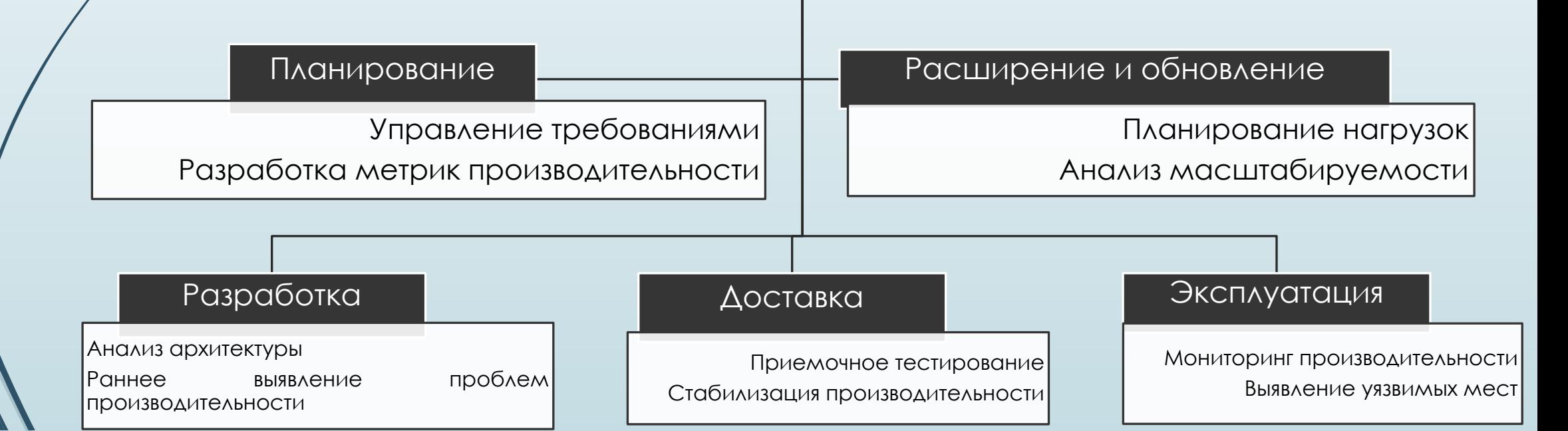

1 этап: Анализ системы и рассмотрение требований. Критерии для измеряемых метрик:

- 1. Количество пользователей программа, которая при выполнении запросов к приложения действует как реальный пользователь
- 2. Время отклика время, затраченное системой на выполнение запроса пользователя
- 3. Запросы в секунду измерение количества запросов отправляемых на сервер

1 этап: Анализ системы и рассмотрение требований. Критерии для измеряемых метрик:

4. Ȁранзакции в секунду – измерение количества транзакций, отправляемых на целевой сервер

5. ǽроцент ошибок – процент ошибок от общего числа ответов в единицу времени

6. ǽроцессор – процентное соотношение времени, которое процессор тратит на выполнение рабочего потока

1 этап: Анализ системы и рассмотрение требований. Критерии для измеряемых метрик:

7. Оперативная память - количество MB в физической памяти, свободное для всех программ и процессов.

8. Жесткий диск - информация о процентах ИСПОЛЬЗОВАНИЯ ДИСКОВОГО ПРОСТРАНСТВА

#### 2 этап: Подготовка стратегии.

ǿтратегия – разрабатывается на основе детального анализа ПО и описывает подходы к тестированию производительности.

Данная стратегия включает всю собранную информацию на этапе анализа системы: требования к ПО, конфигурацию тестового стенда, мониторинг, сценарии поведения пользователей, профиле и модели нагрузки, инструментах тестирования производительности, планируемых запусках тестов, виде предоставления результатов

#### 2 этап: Подготовка стратегии.

Конфигурация тестового стенда: факторы влияющие на результаты нагрузочного тестирования, загруженность сети, наполненность БД.

Что бы получить достоверные результаты тестирование необходимо проводить на отдельном окружении с параметрами и конфигурацией, которые максимально приближены к характеристикам реальной системы.

#### 2 этап: Подготовка стратегии.

Конфигурация тестового стенда: факторы влияющие на результаты нагрузочного тестирования, загруженность сети, наполненность БД.

Что бы получить достоверные результаты тестирование необходимо проводить на отдельном окружении с параметрами и конфигурацией, которые максимально приближены к характеристикам реальной системы.

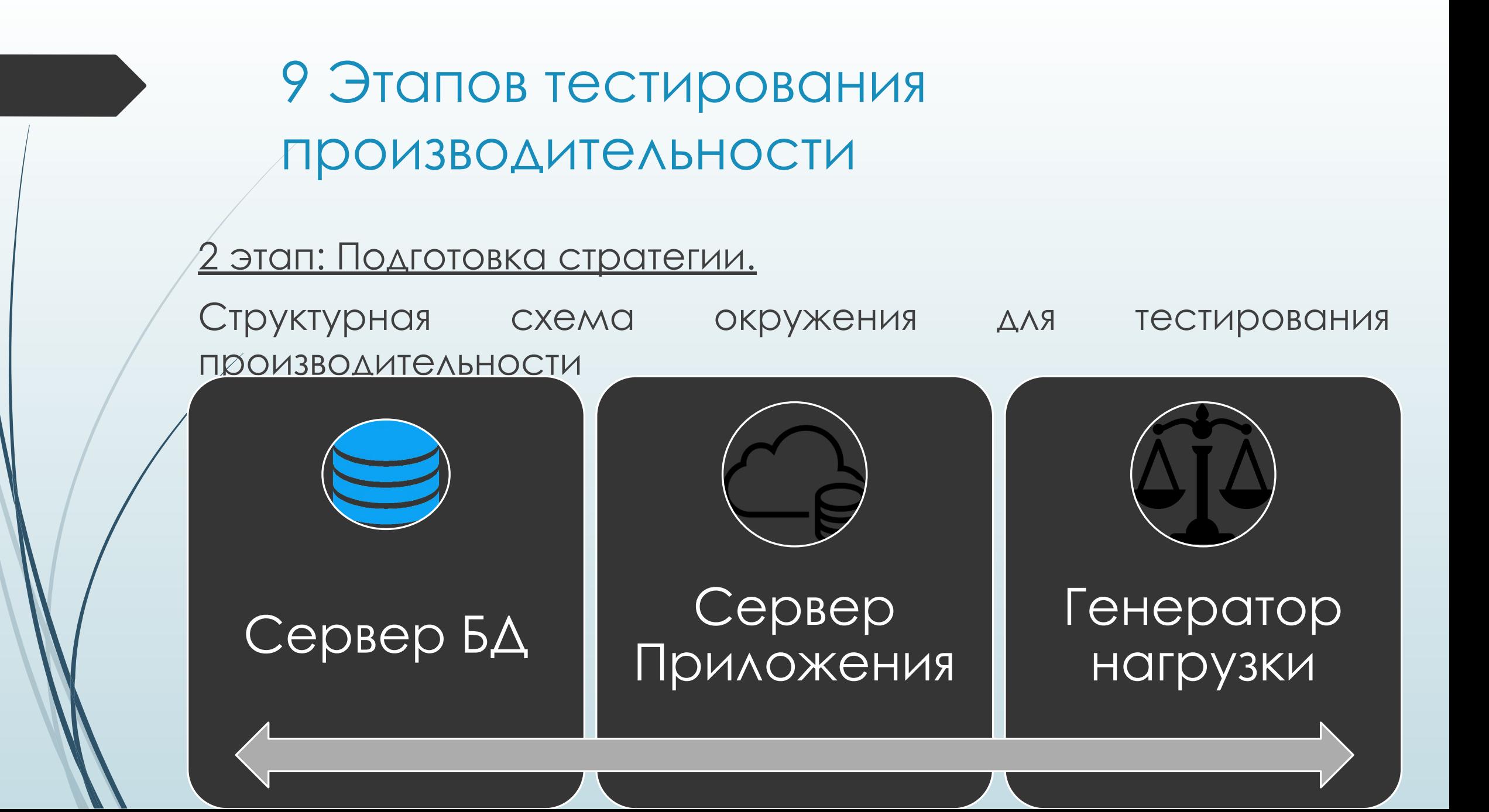

#### 2 этап: Подготовка стратегии.

Во время тестирования собирается статистика использования ПО, для создания профиля нагрузки модели поведения пользователей.

Подобный профиль отражает процентное распределение совершаемых в системе операция между пользователями разных ролей. После этого вычисляется начальная точка и размер шага для увеличения интенсивности выполненных операций.

Модель нагрузки может быть разной. Можно добавлять по одному пользователю в минуту, а можно добавить всех сразу

#### 3 этап: Настройка генератора нагрузки.

Для качественного проведения тестирования необходимо установить инструмент тестирования на генератор нагрузки – виртуальную или физическую машину, расположенную максимально близко к серверу приложения. Это снижает искажение при подаче нагрузки, вызванные задержками сети.

Для создания большого объема нагрузки ресурсов одной машины может быть недостаточно, по этому необходимо проводить распределенное нагрузочное тестирование

#### 3 этап: Настройка генератора нагрузки.

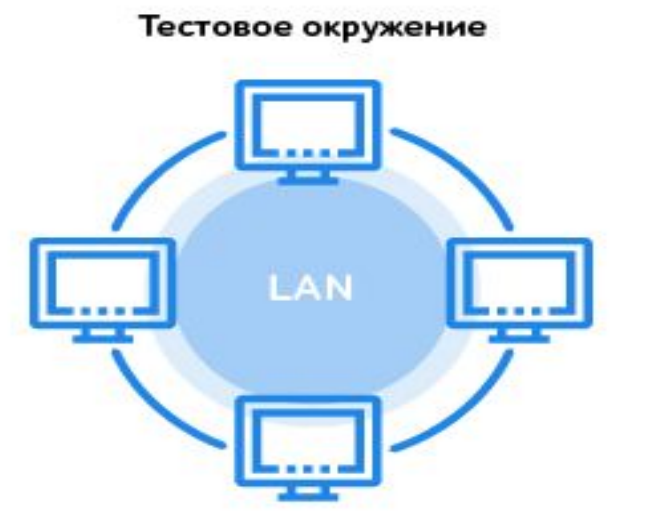

#### Правильный подход!

Сеть между тестовым окружением и генератором нагрузки

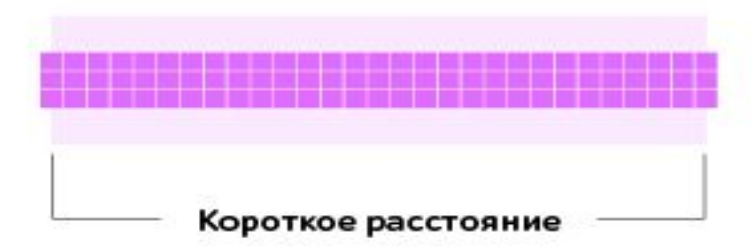

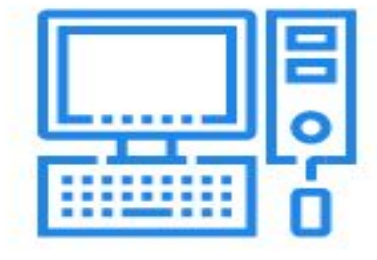

Генератор нагрузки

Наша цель - протестировать производительность системы, а не сети.

Тестовое окружение и генератор расположены в одной локальной сети.

В таком случае мы избежим проблем с производительностью сети и будем уверены в том, что время отклика соответствует реальной производительности приложения.

#### 4 этап: Мониторинг серверов и генератора нагрузки.

Выделенные на первом этапе метрики используются для оценки параметров производительности. Информация, полученная при мониторинге всех серверов и ресурсов системы, используется при анализе результатов тестирования.

Ǻониторинг можно проводить с помощью специальных утилит для отслеживания потребления аппаратных ресурсов ПО.

#### 4 этап: Мониторинг серверов и генератора нагрузки.

Задание №1: привести сравнительную характеристику следующих утилит для отслеживания потребления аппаратных ресурсов ПО.

Nmon

**Perfomance Monitor** 

**Zabbix** 

Grafana

**New Relic** 

#### 4 этап: Мониторинг серверов и генератора нагрузки.

Задание №2: привести сравнительную характеристику двух инструментов для отслеживания неполадок в БД. PostgreSql SQL Server Profiler

#### 5 этап: Подготовка тестовых данных

ȁниверсального подхода к подготовке не существует. Часто для корректной работы решения нежно создавать данные в объеме, достаточном для разработки скриптов и проведения тестов.

ǿуществует 4 способа подготовки данных:

- 1. Код
- 2. SQL-запросы
- 3. API-запросы
- 4. Интерфейс

#### 6 этап: Разработка нагрузочных скриптов.

ǿценарии тестирования производительности создаются с использованием выбранного инструмента.

ǽроцесс разработки скриптов состоит из трех шагов:

- 1. Изучение сценарием анализ подготовленных сценариев, для определения действия каждого.
- 2. Создание тест-кейсов каждый сценарий записывается в шаблон без параметризации.
- 3. Отладка сценариев запуск каждого сценария

#### 7 этап: Предварительные запуски тестов.

Данный этап необходим для проверки корректности работы подготовленных нагрузочных скриптов и поиска оптимальной модели нагрузки на систему.

#### 8 этап: Тестирование.

Стресс-тест происходит с постепенно увеличивающейся нагрузки на сервер и возрастает до тек пор пока не будет достигнут один из сценариев ОСТАНОВКИ ТЕСТА:

- П превышение требуемых значений отклика в несколько pa<sub>3</sub>;
- П достижение критического уровня использования аппаратных ресурсов (ЦП>80%, память>90%);
- П количество ошибок HTTP превышает 1% от общего ЧИСЛА ЗАПРОСОВ;
- П сбой системного ПО.

#### 8 этап: Тестирование.

1. Стресс-тест

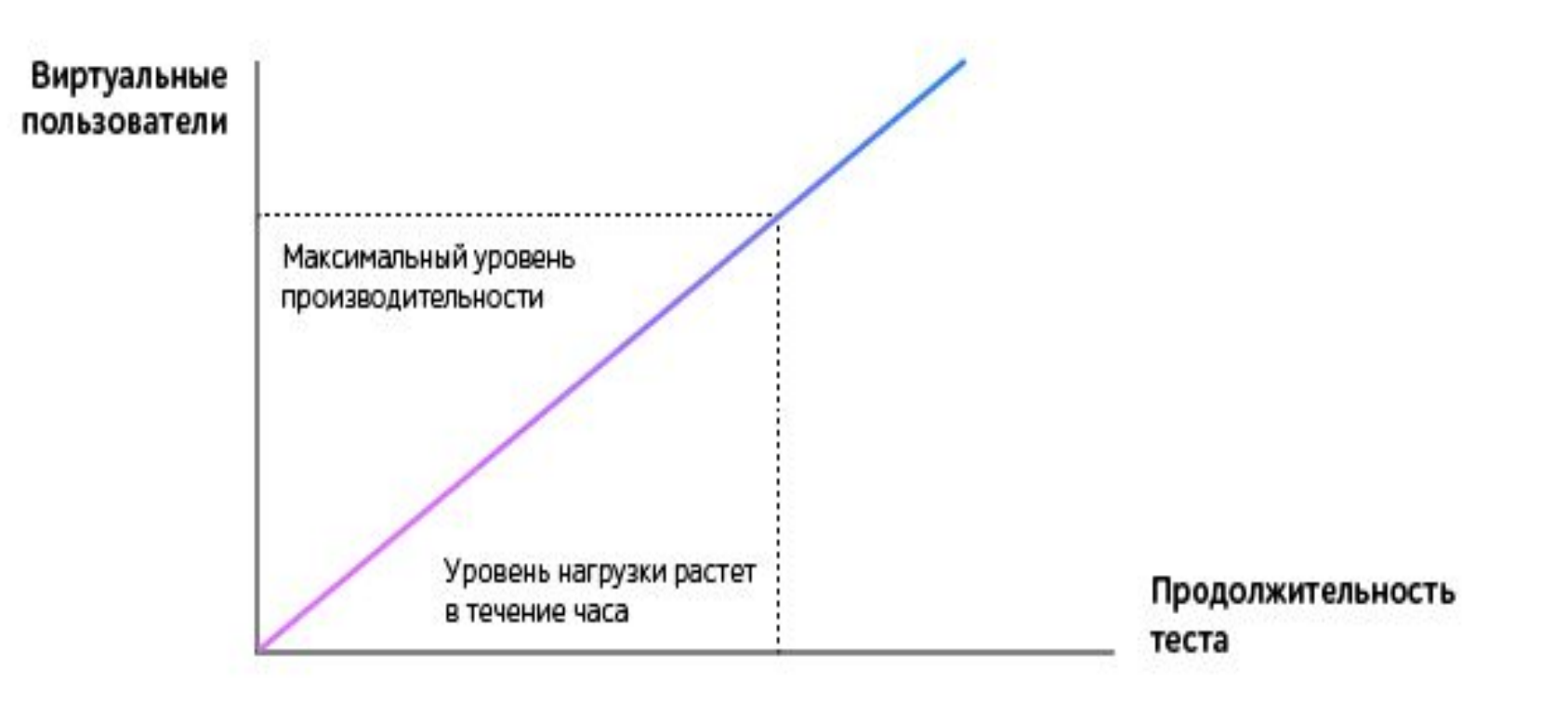

#### 8 этап: Тестирование.

2. Нагрузочное тестирование – происходит в течении длительного промежутка времени (около 10ти часов).

Если в результате стресс-теста системы не выдержали целевую нагрузку, то проверка проходит под нагрузкой 80% от результата максимальной производительности, полученной при проведении стресс-теста.

#### 8 этап: Тестирование.

2. Нагрузочное тестирование

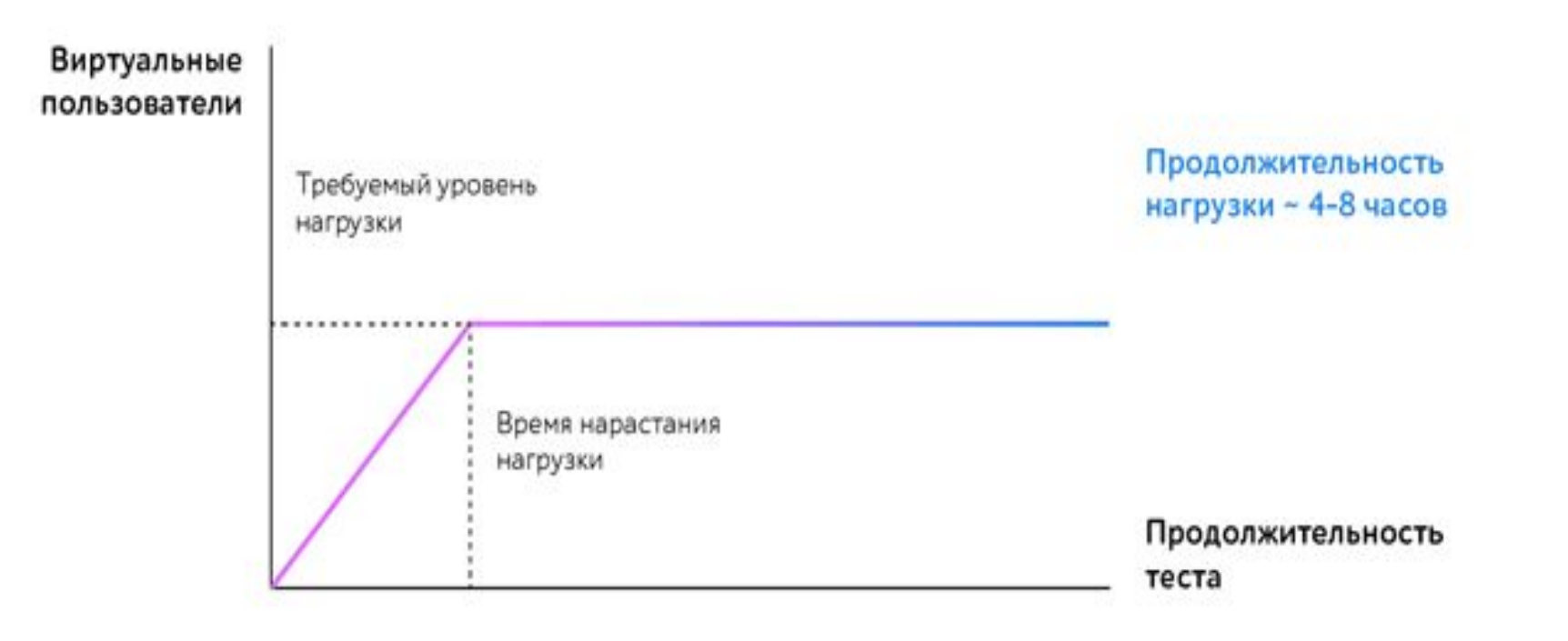

#### 8 этап: Тестирование.

3. Проверка стабильности проводится с ожидаемым уровнем нагрузки при длительном тестировании. При достижении максимального количества пользователей нагрузка на сервер больше не подается и остается постоянной на протяжении всей проверки. Может продолжаться в течении нескольких дней.

8 этап: Тестирование.

3. Проверка стабильности

Виртуальные пользователи

> Продолжительность нагрузки ~ 7 дней

Продолжительность

теста

#### 8 этап: Тестирование.

4. Ǽбъемное тестирование используется для оценки производительности работы ПО при увеличении данных, которые хранятся в БД приложения. Для проведения такого тести необходимо заполнить базу определенным объемом информации

8 этап: Тестирование.

3. Объемное тестирование

Такая же форма нагрузки, как и для нагрузочного теста

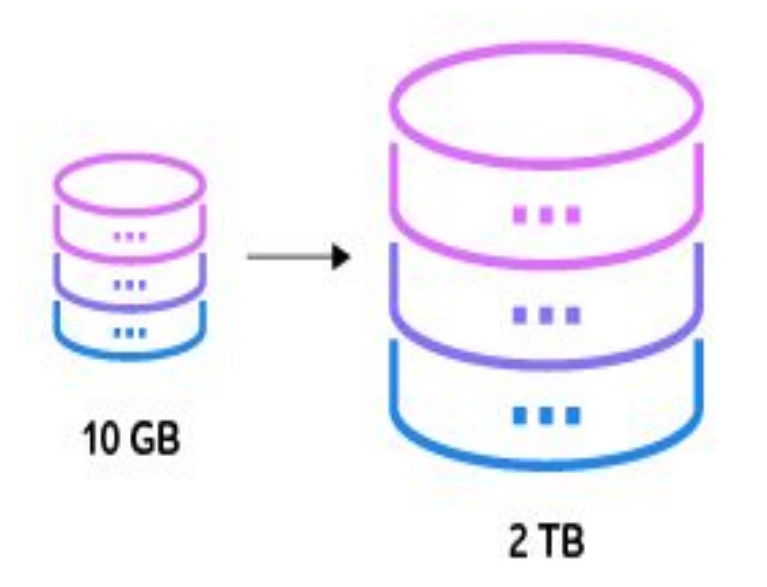

#### 8 этап: Тестирование.

5. Проверка масштабируемости позволяет оценить способность решения увеличивать производительность пропорционального добавлению аппаратных ресурсов СИСТЕМЫ

#### 8 этап: Тестирование.

3. Проверка масштабируемости

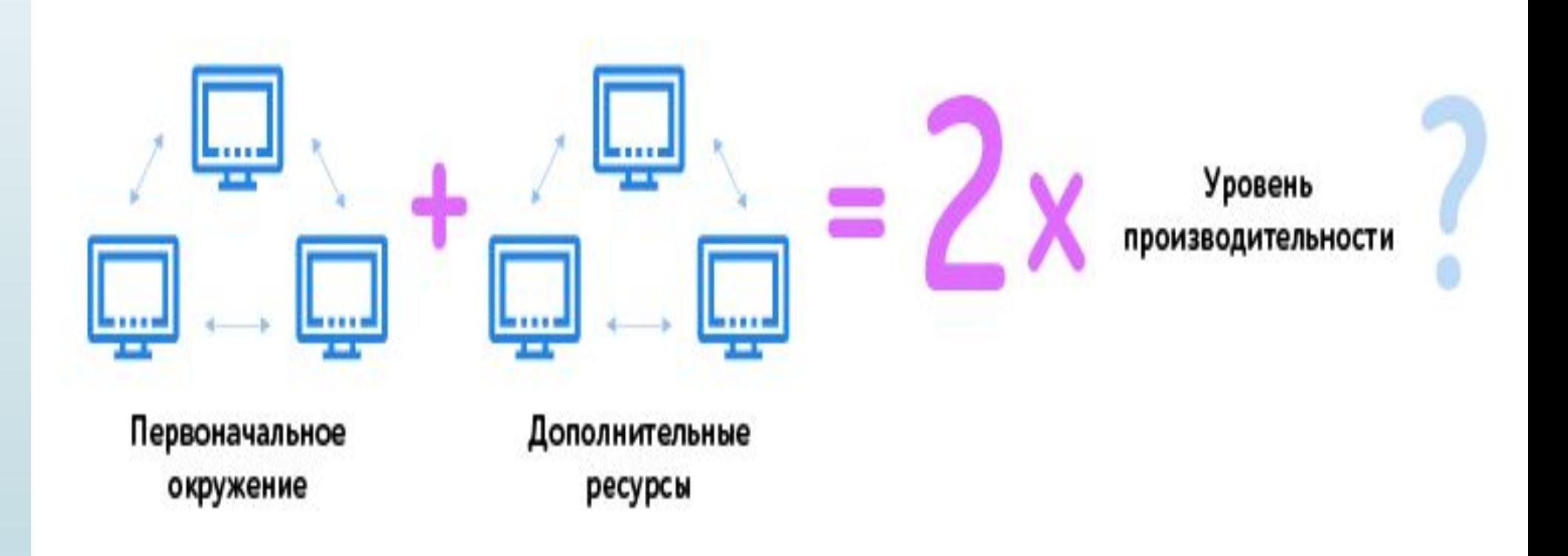

#### 8 этап: Тестирование.

6. ǽри модульном тестировании нагрузка подается на отдельные компоненты ПО

7. Ȁест «часа пик» проводится для того, что бы проверить реакцию системы как в момент наибольшей загруженности, так и непосредственно после снижения нагрузки

8. Ȁестирование конфигурации оценивает работу программного продукты при разных конфигурациях окружения

#### 9 этап: Анализ результата и подготовка отчета

На основе предыдущих этапов создается документ, который описывает не только результаты проведенных тестов, но и ход выполнения каждого из них

#### 9 этап: Анализ результата и подготовка отчета

Отчёт по тестированию содержит следующую информацию:

- **цель проведения тестирования;**
- **конфигурацию тестового стенда и генератора нагрузки;**
- **требования к ПО;**
- **сценарии поведения пользователей, профиль нагрузки;**
- **статистику по ключевым характеристикам производительности (время отклика, количество запросов в секунду, количество транзакций в секунду);**
	- **данные о максимально возможном количестве одновременно работающих пользователей, при котором решение будет справляться с нагрузкой;**
- **сведения о количестве и типах ошибок HTTP;**
	- **графики, показывающие зависимость производительности системы от количества одновременно работающих пользователей;**

**выводы о производительности системы в целом и о слабых местах, если они будут обнаружены;**

**рекомендации по улучшению производительности ПО.**